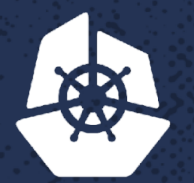

a di Paragonia **Andrew Co** 

×,

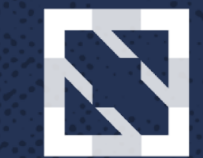

#### **KubeCon CloudNativeCon**

**North America 2017** 

# MySQL<sup>®</sup> on Kubernetes

**The Contract of Street** 

**Contract Contract** 

Patrick Galbraith, Principal Engineer, *Oracle Dyn*

**CONTRACTOR** 

אארי

2005320

**Caster Co** 

52230

**KAPAKA** 

**2005.** 

*Contract* 

na ma

a chair

8. O

ТC.

**R** 

**COLLEGE** 

### About

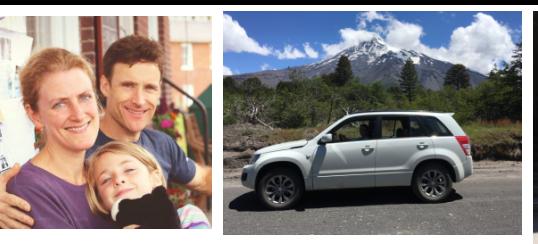

Oracle + Dyn Platform Services

- Oracle Dyn, HP, Blue Gecko, MySQL AB, Classmates, Slashdot, Cobalt Group, US Navy
- MySQL projects: memcached UDFs, DBD::mysql, federated storage engine, Galera on Kubernetes example, Percona helm chart, etc
- Learning, Languages, Family, Outdoors
- **Chile**
- Not a designer, as you can see :)

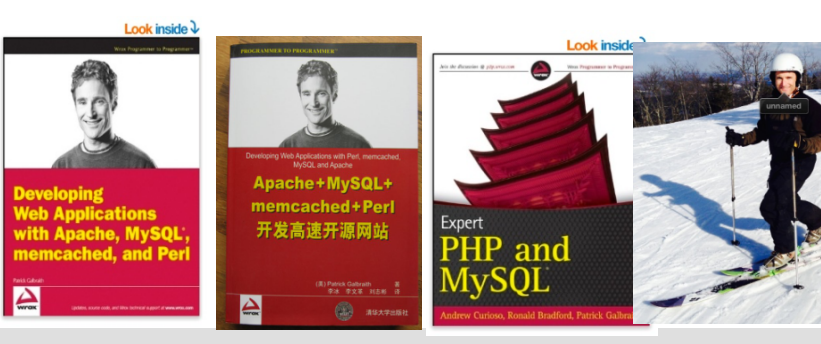

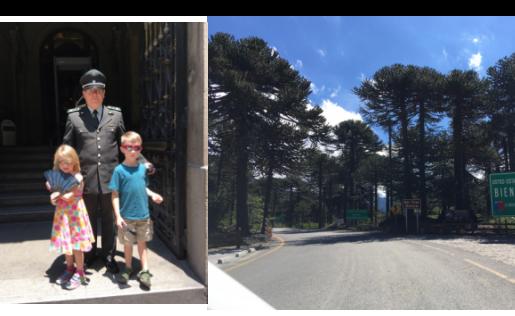

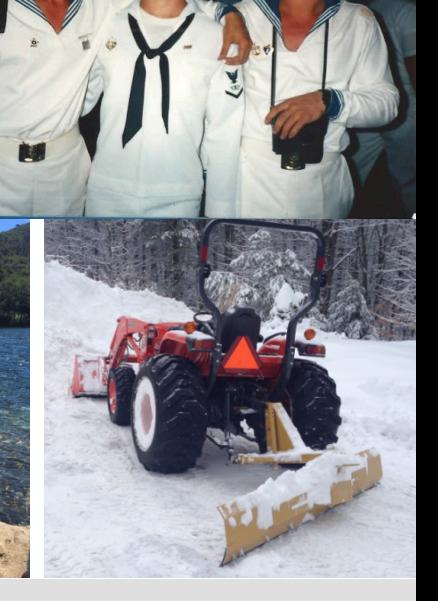

**THE REAL** 

 $ORACLE + Dyn$ 

## About my team

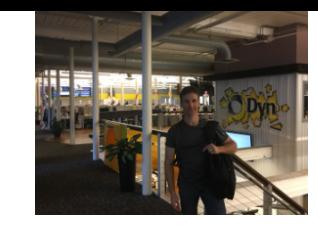

## $ORACLE^* + Dyn$

- 
- DNS -- https://dyn.com<br>
 Dyn provides managed DNS for the world's largest and most admired web properties
	- One of the largest, fastest, and most resilient DNS networks in the world
	- Over 3,500 enterprises, including preeminent digital brands like Netflix, Twitter, Linkedin and CNBC
- Email
	- Dyn Email Delivery has helped those with large sending needs for over a decade
- Oracle Cloud (OCI) https://cloud.oracle.com/home<br>
 Dyn providing Edge Services for Oracle Cloud Infrastructure
	-
	- We're hiring! https://dyn.com/careers/

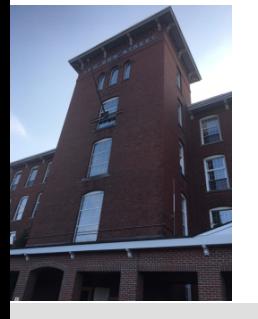

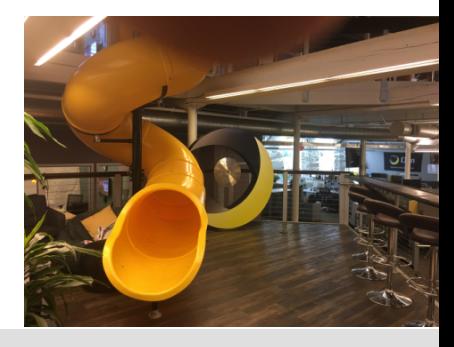

### What is this presentation about?

- Databases in the cloud and how Kubernetes makes it easier to run databases in the cloud
- Stateful applications
- StatefulSets Vitess
- Operators MySQL Operator
- Time permitting...

### A tale of two open source projects **MySQL and Kubernetes**

- MySQL (MySQL, MariaDB, Percona, etc)
	- World's most popular open source database
	- Ubiquitous
	- 20+ years
- Kubernetes
	- Fastest growing open source project
	- Application deployment done right
	- Community-driven
	- Moving target, rapidly developing

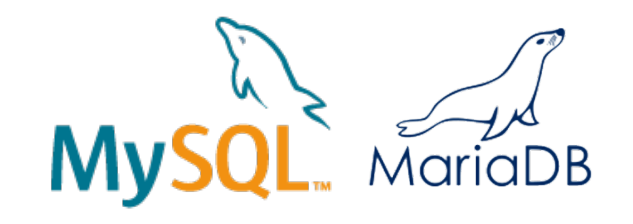

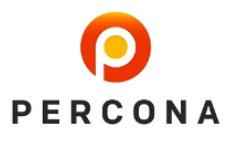

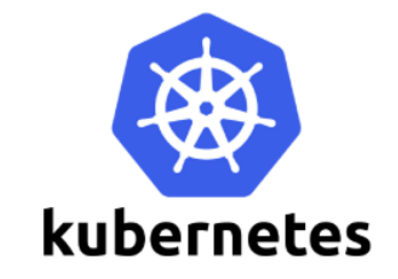

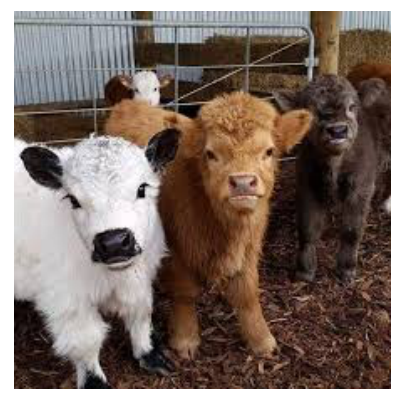

### Databases: Pets vs. Cattle

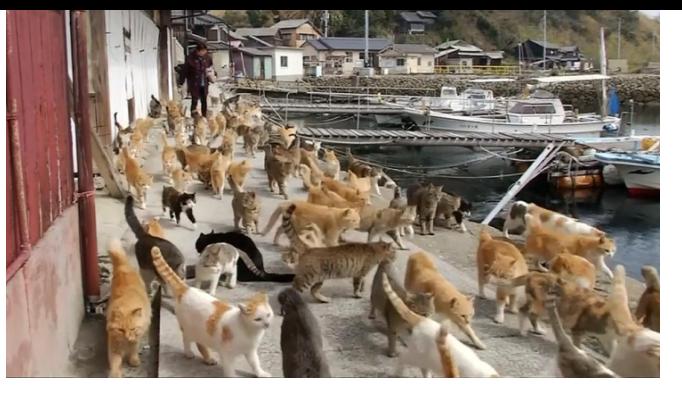

- Database containers tend to be more pets than cattle
- A pod of multiple database instances or one?
- *"Kubernetes Pods are mortal."*
- **Stateful Applications**
- Consistent access: applications get the same database
	- Safety: don't scale if unhealthy (obvious)
	- **Persistent storage**

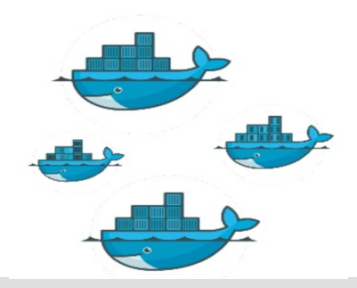

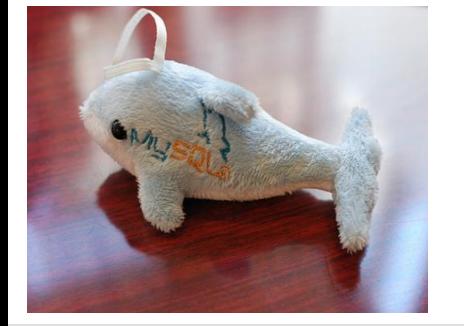

### Kubernetes ingredients for stateful applications

- Services
- PV/PVC, StorageClass
- **StatefulSets** 
	- Init containers
	- VolumeClaimTemplates
- **Operators** 
	- CustomResourceDefinition
- **Side-car containers**
- nodeSelector

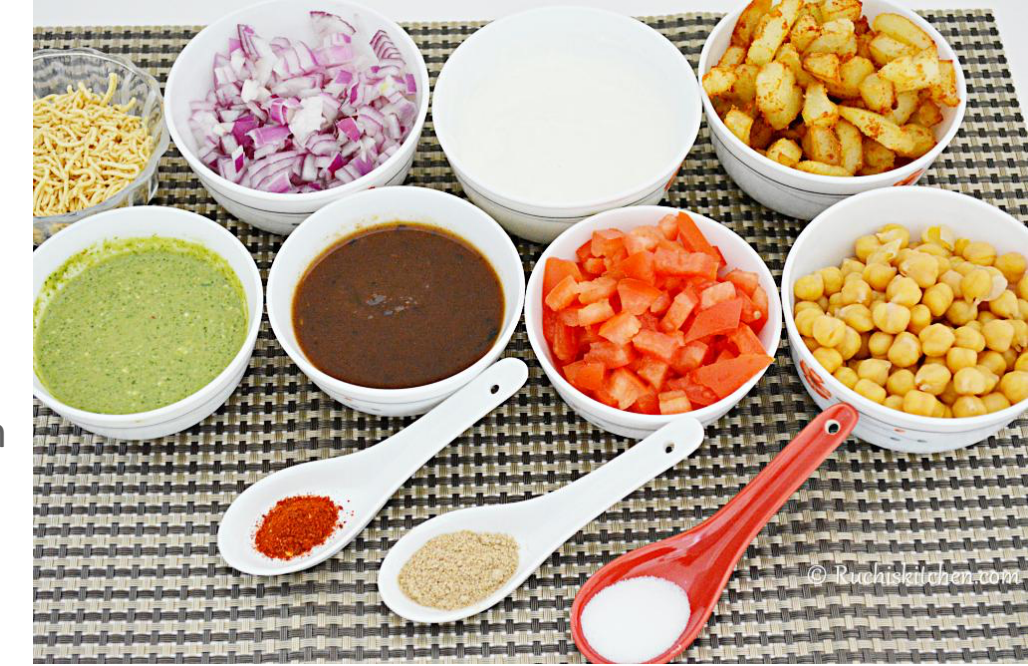

### **StatefulSets**

- Provide guarantees about ordering and uniqueness of pods and pod resources
	- Maintains persistent, sticky identity for each of their pods, across rescheduling
	- Ensures ordinality Deterministic initialization order.
	- $\circ$  At most one pod per index
	- $\circ$  Pods are not interchangeable and won't attempt to run a pod with the same name
- Stable network identity
	- $\circ$  Consistent name of pod and headless service to set service "domain".
	- Headless service providing stable DNS name eg "mysql", nodes name "node-N.mysql"
	- $\circ$  Pod name set as subdomain within domain of headless service
	- DNS name is stable across restarts
- Stable Storage.
	- Pods re-mount same persistent storage across restarts, stateful resources
- Safety
	- Scaling is blocked if system is unhealthy

## Deployment/ReplicaSet

- Started in no specific order
- name-<depid>-<rand alpha>
- Will scale if crash and replace with another nonunique name

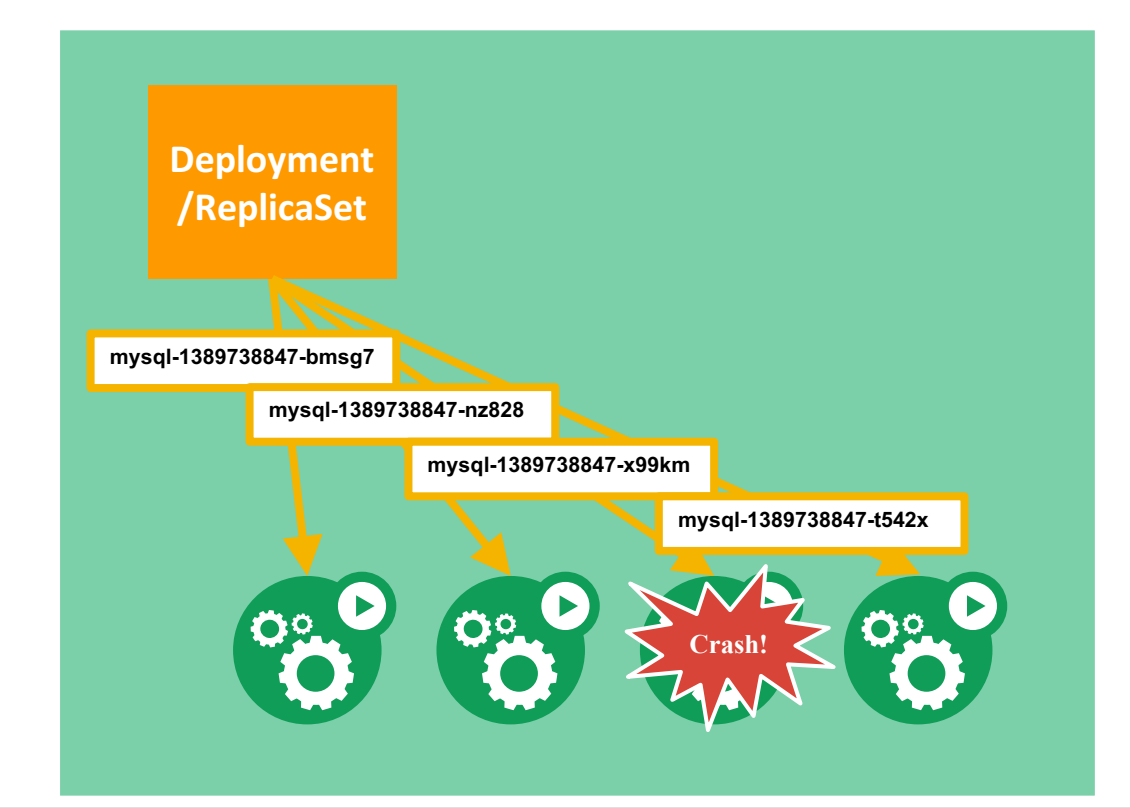

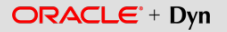

### **StatefulSet**

- Started in order
- Names unique and distinct per node-ordinal
- Must replace failed node by name
- Won't scale when cluster is unhealthy

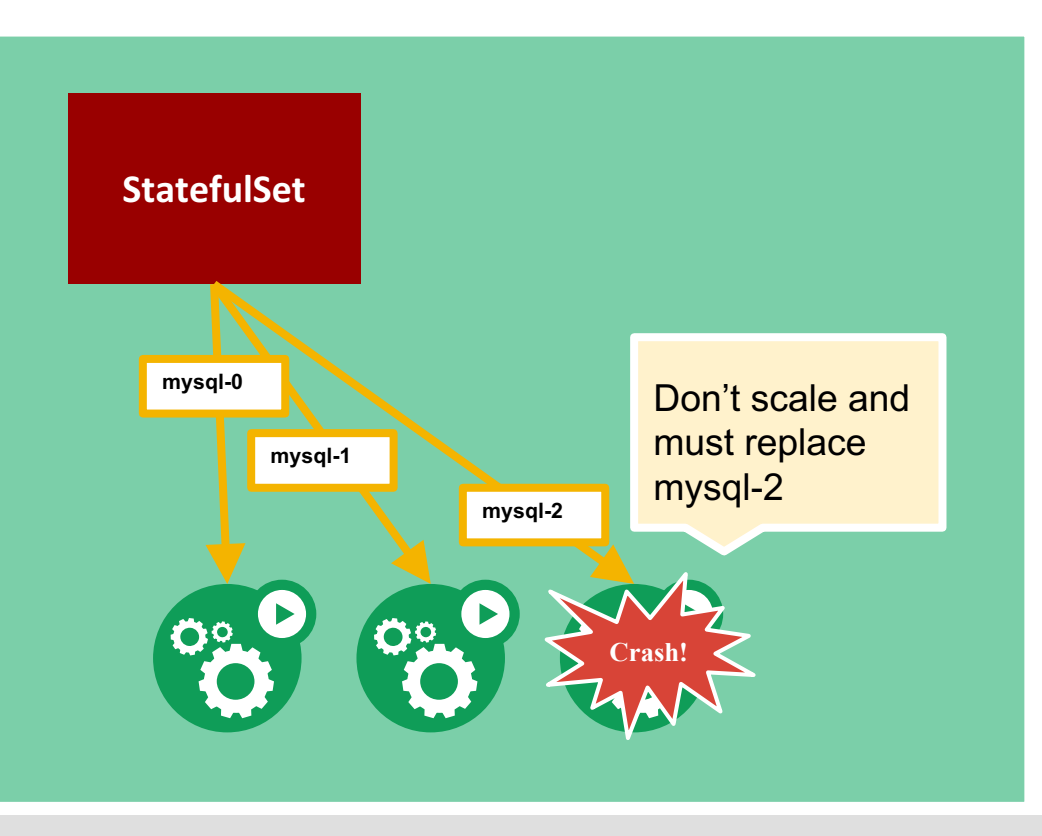

### **Operators**

- Application-specific domain controller
- Encodes application-specific domain knowledge through extending Kubernetes API using custom resource definitions
- Enables users to create, configure, and manage stateful applications
- **Build upon resources and controllers**
- Leverage Kubernetes primitives like ReplicaSets, StatefulSets, and **Services**
- Operator executes common application tasks
- Installed as a deployment
- Application run using custom resource definition types for operator

### **Operators**

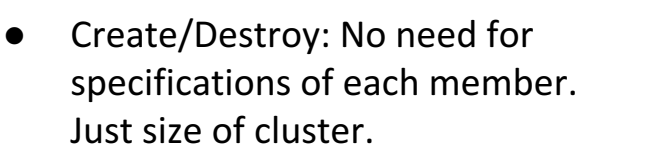

- Resize: Only specify size. Operator will deploy, destroy, or reconfigure as needed
- Backup: built-in, only need to specify backup policy
- Upgrade: operator will ensure members are correct version avoiding headaches
- Etcd operator https://youtu.be/tPSys734iNk

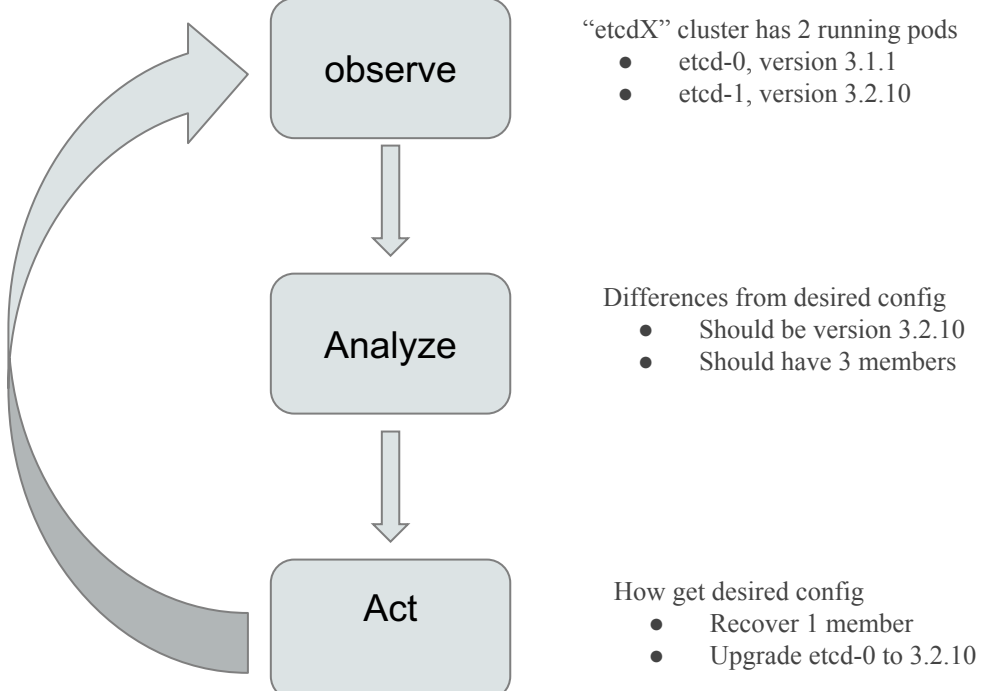

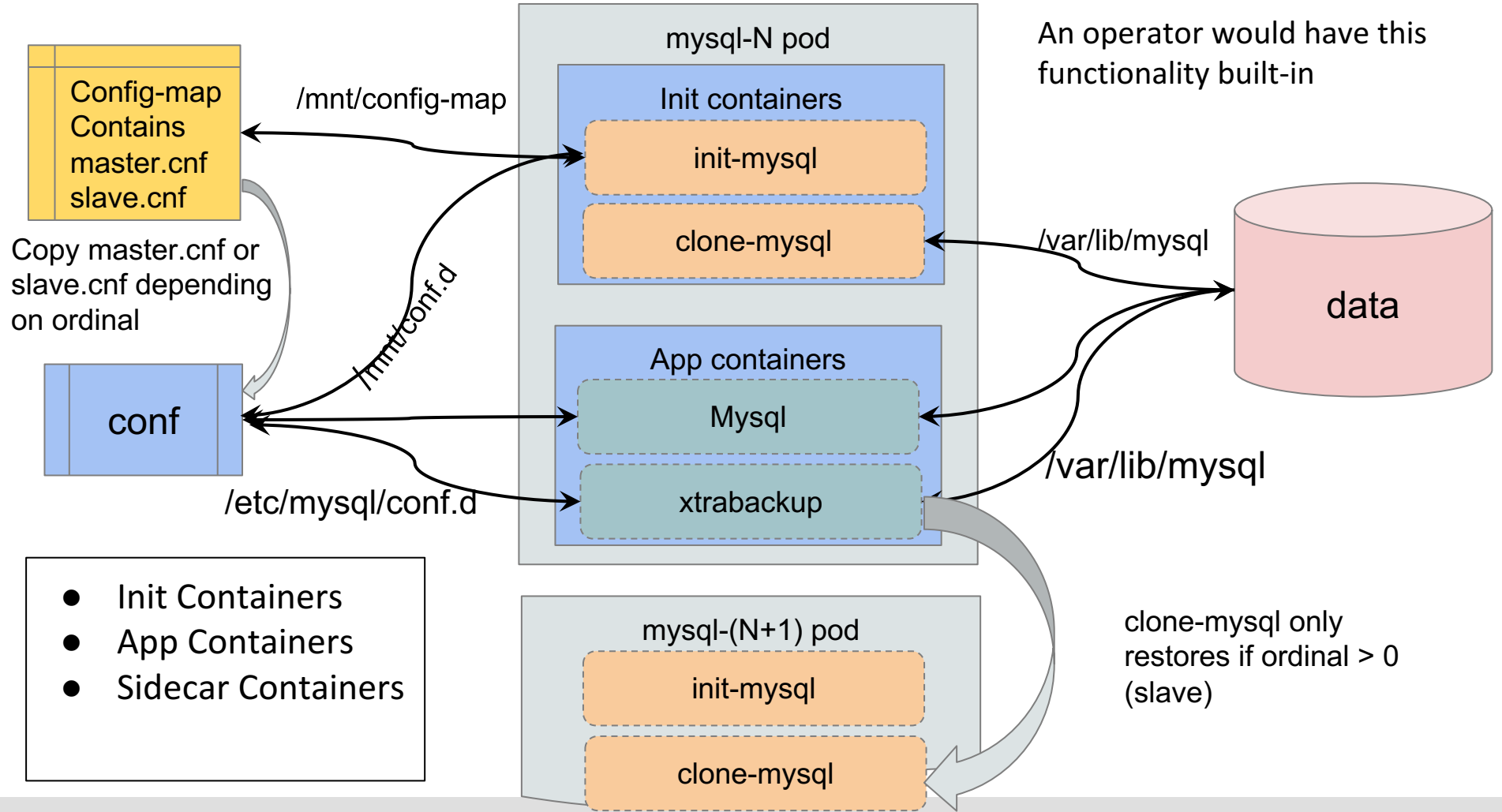

#### $ORACLE + Dyn$

Copyright © 2017, Oracle and/or its affiliates. All rights reserved. | Confidential – Oracle Internal/Restricted/Highly Restricted 13

## MySQL Operator

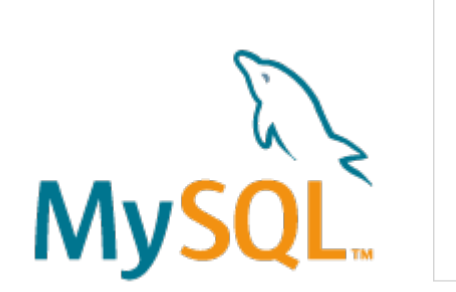

ORACLE<sup>®</sup>

- New Open source project from Oracle -- will be releasing early in 2018
- Deploy a highly-available clustered MySQL instance into Kubernetes with a single command
- Watches the API server for Custom Resource Definitions related to MySQL and acts on those resources
- Backup/Restore made simple with MySQLBackup resource
- PV/PVC Block Storage
- Utilizes Group replication
- Automated backup/restore to/from object storage

## MySQL Operator

Features:

**Create/Scale/Destroy:** Easily create, scale and delete self healing MySQL clusters inside a Kubernetes namespace

- **Simple Configuration: Provide configuration** for your MySQL cluster with simple Kubernetes objects (Secrets and ConfigMaps)
- **Backups:** Defined scheduled backup policies as part of your cluster to make sure your data is always protected or, alternatively, create on-demand snapshot backups with a single command.

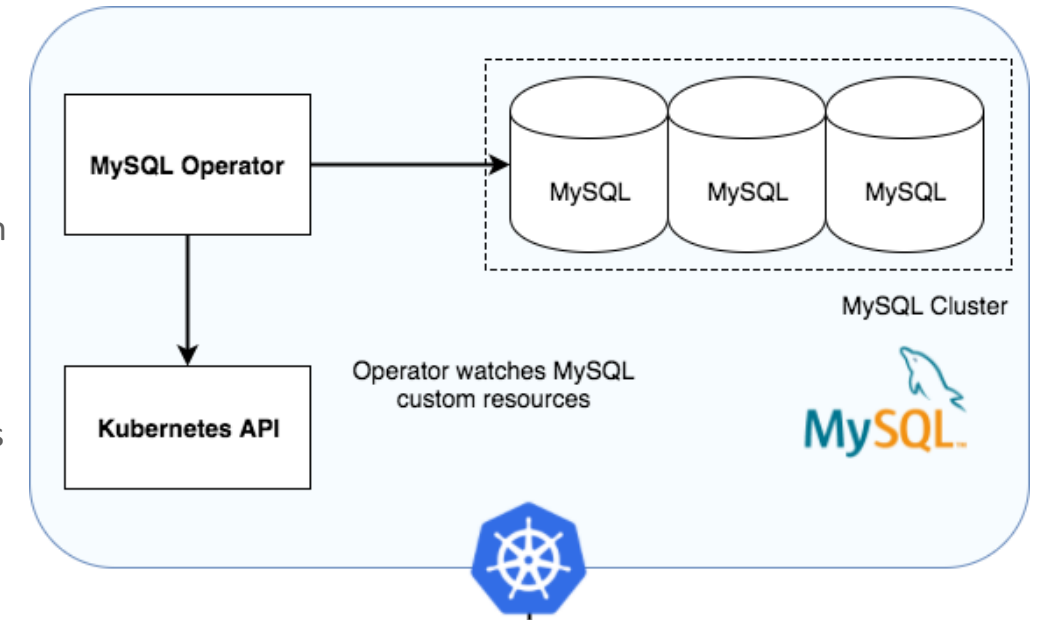

## Examples: simple cluster and backup

**---**

**Create a cluster:**

**kubectl create -f mysql-test-cluster.yaml**

**Create a backup:**

**kubectl create -f backup.yaml**

List backups:

**kubectl get mysqlbackups**

**Fetch an individual backup:** 

**kubectl get mysqlbackup primary/123**

**-- apiVersion: "mysql.oracle.com/v1" kind: MySQLCluster metadata: name: mysql-test-cluster**

**apiVersion: "mysql.oracle.com/v1" kind: MySQLBackup metadata: name: mysql-test-cluster-example-snapshot-backup namespace: default spec: cluster: name: mysql-test-cluster # These credentials are used to # upload to object storage secretRef: name: oci-credentials**

 $ORACLE + Dyn$ 

Copyright © 2017, Oracle and/or its affiliates. All rights reserved. |

## Examples : create a cluster with PV

**-- apiVersion: v1 kind: PersistentVolume metadata: labels: type: local name: mysql-local-volume spec: accessModes: - ReadWriteMany capacity: storage: 10Gi hostPath: path: /tmp/data persistentVolumeReclaimPolicy: Recycle storageClassName: manual**

```
---
apiVersion: "mysql.oracle.com/v1"
kind: MySQLCluster
metadata:
  name: example-mysql-cluster-with-volume
spec:
  replicas: 3
  volumeClaimTemplate:
    metadata:
      name: data
    spec:
      storageClassName: manual
      accessModes:
        - ReadWriteMany
      resources:
        requests:
          storage: 1Gi
```
## MySQL Operator Demos

- Create a 3-node MySQL cluster! https://youtu.be/SeD5eSh3lL8
- Backups made easy! On-demand backup of an existing cluster https://youtu.be/h\_W5xtdce0k

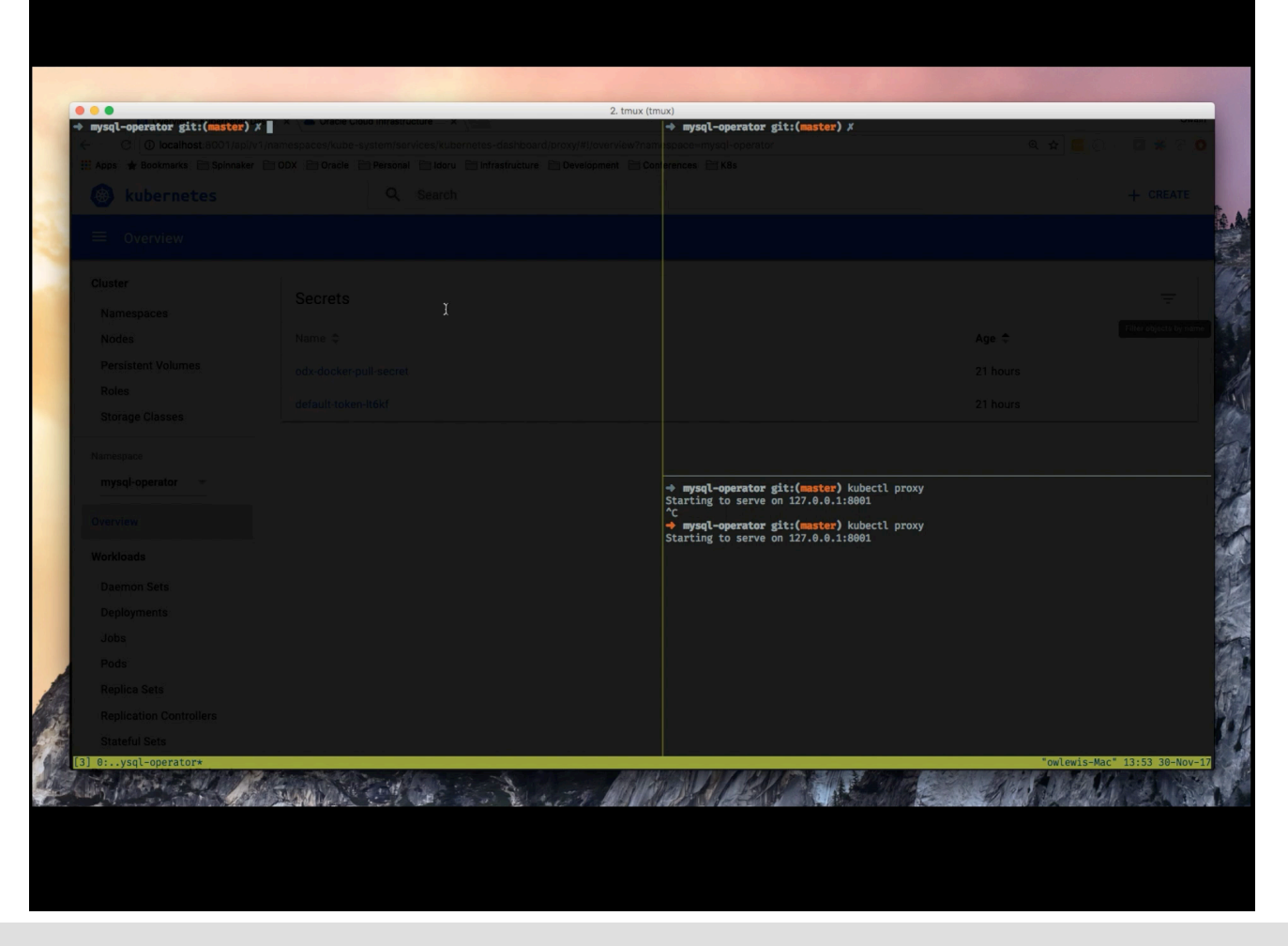

#### $ORACLE + Dyn$

Copyright © 2017, Oracle and/or its affiliates. All rights reserved. |

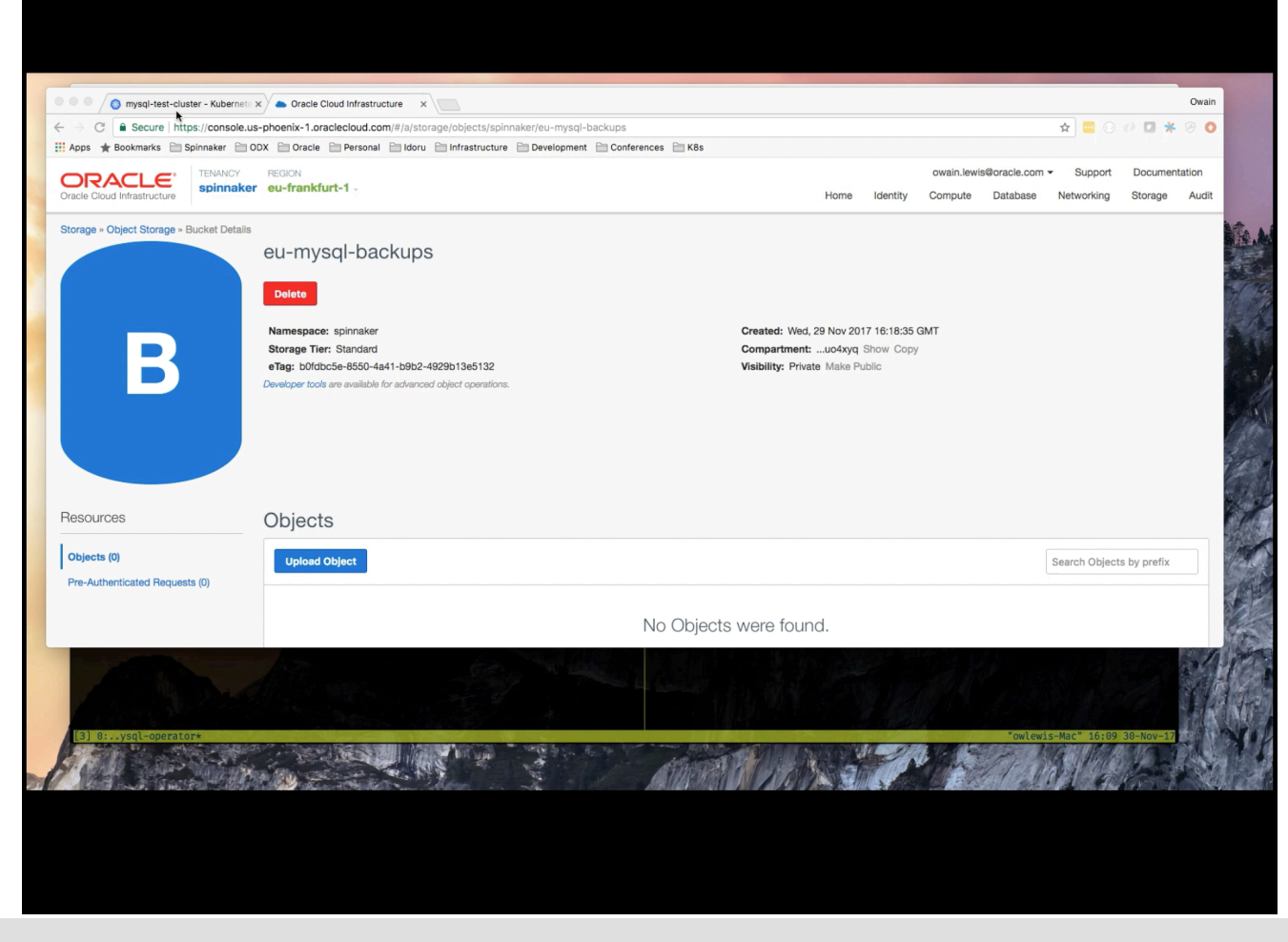

 $ORACLE + Dyn$ 

# **Witess: sharding on a silver platter** (http://vitess.io)

- Cloud ready (The cloud is coming!)
- If you want to migrate your MySQL application to the cloud, Vitess is an excellent vehicle to use
- YouTube database store since 2011
- Helps you scale with transparent sharding and ability to continue sharding out (or in)
- Cluster management backups and schema tools
- Looks like MySQL database in usage, but is sharded underneath
- Connection pooling
- Protects MySQL with query de-duping, re-writing, sanitization, and black-listing, putting limits on unbound queries
- Monitoring tools built into all Vitess binaries.

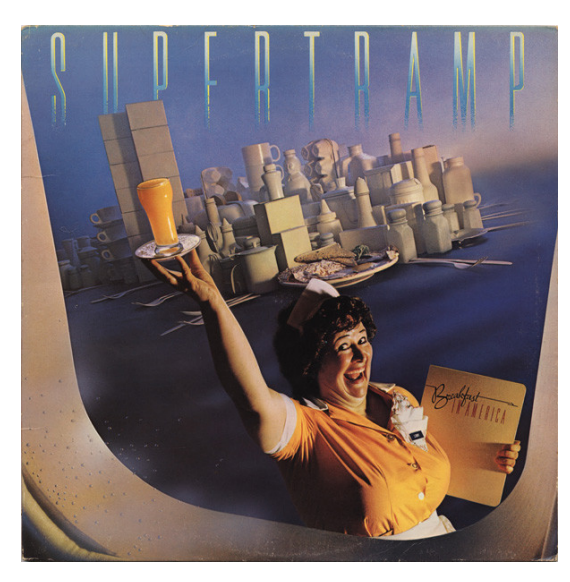

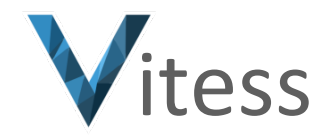

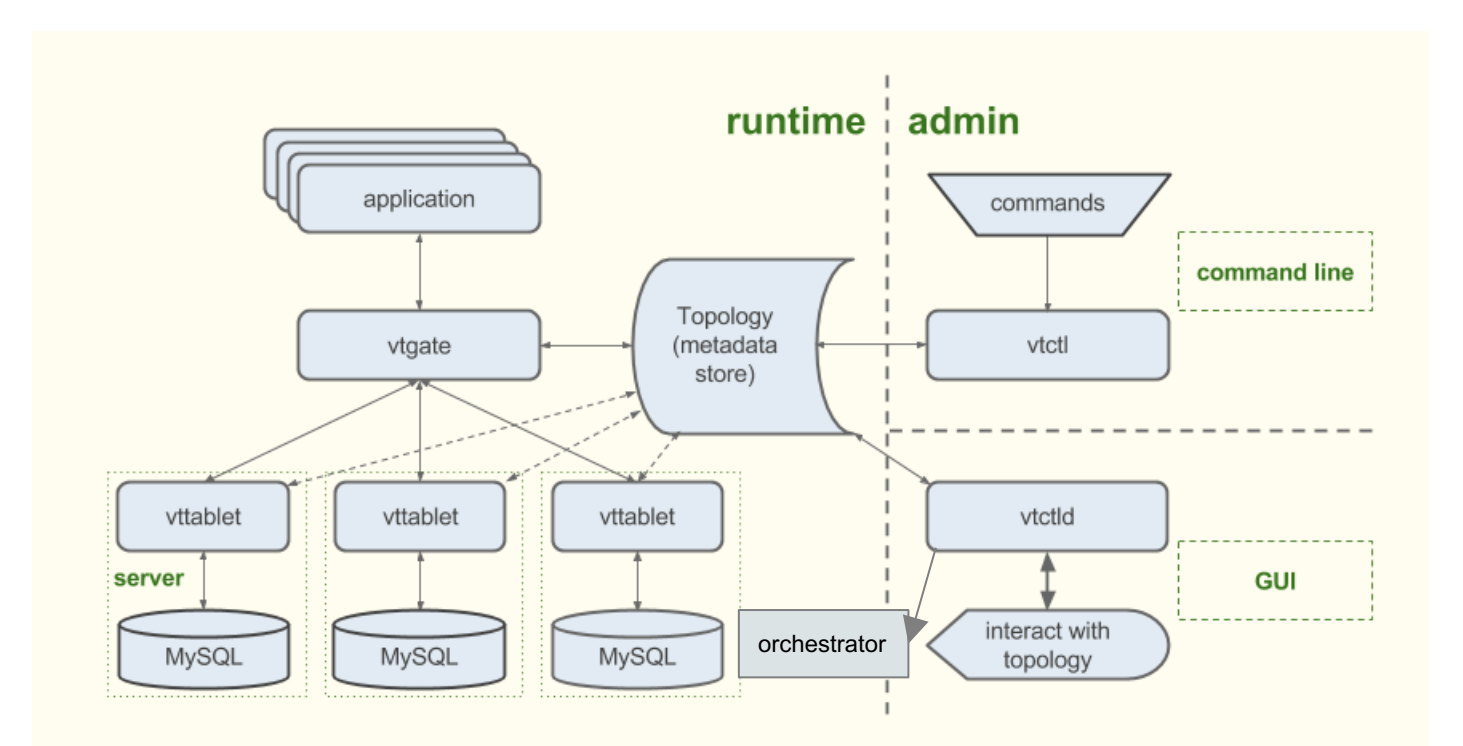

 $ORACLE + Dyn$ 

# Sharding

- A shard consists of a single master that handles writes, multiple slaves that handle reads
- Start with no sharding with a single keyspace, then move tables to different keyspaces
	- Horizontal split or merge shards in a sharded keyspace
	- Vertical moving tables from an unsharded keyspace to a different keyspace

#### ● Re-sharding

- split, merge, add new cells and replicas
- Filtered replication key ingredient ensures source tablet data is transferred to proper destination tablet, GTID used
- Vschema Vitess Schema ties together all databases managed by Vitess and helps to decide where queries should go
- Vindex cross-shard index provides a way to map a column value to a keyspace ID

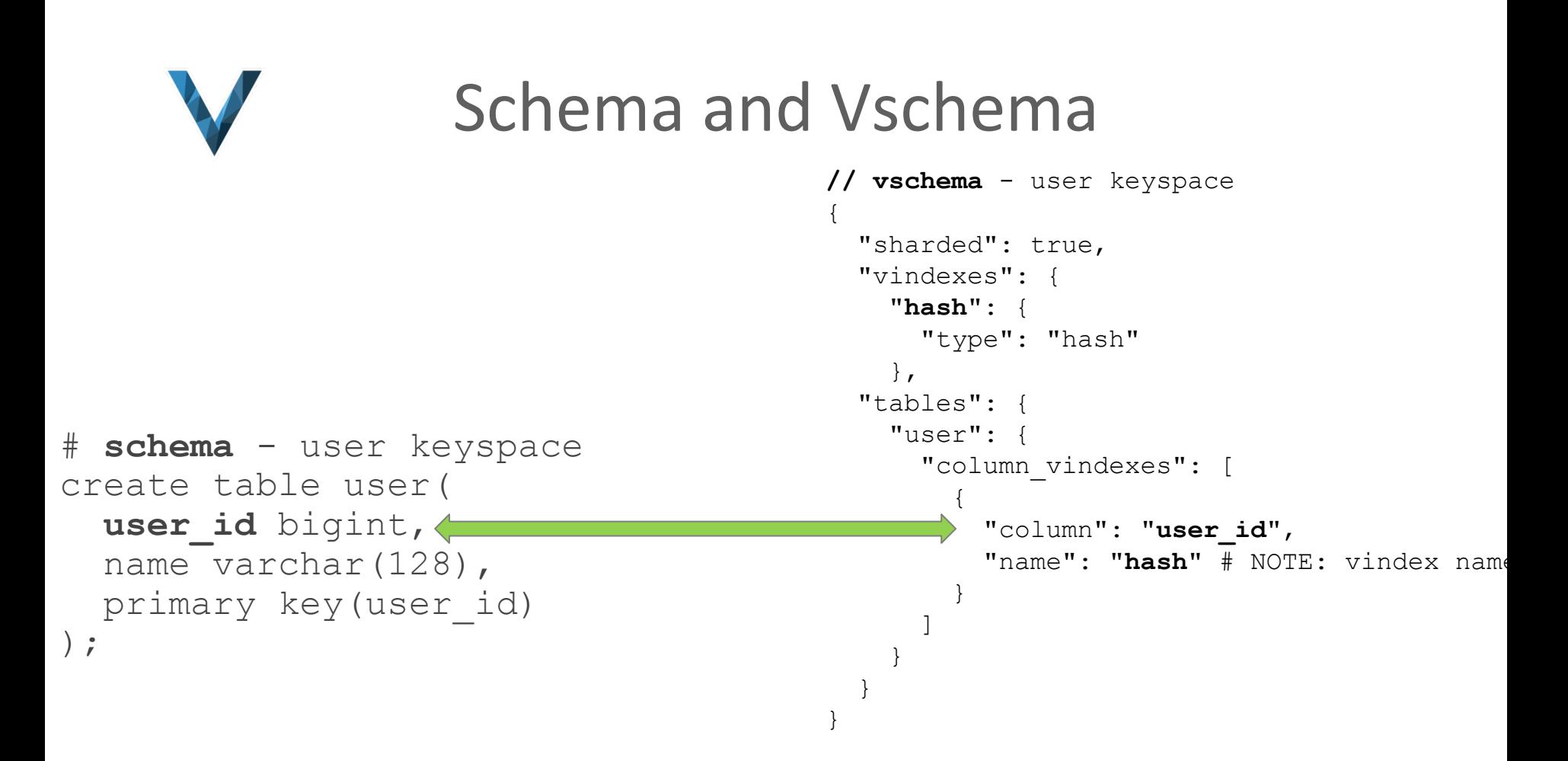

## Reparenting

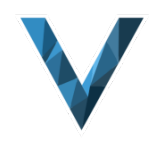

#### **Reparenting**

- Changing shard's master tablet to another host
- $\circ$  Changing slave tablet to have a different master

#### ● GTID

- $\circ$  GTID is used to initialize replication
- $\circ$  GTID stream used in parenting
- Types of reparenting
	- PlannedReparentShard healthy master tablet to new master
	- $\circ$  EmergencyReparentShard forces reparent to a new master when master unavailable. Data connect be retrieved from current master

#### Re-sharding

- $\circ$  split, merge, add new cells and replicas
- $\circ$  Filtered replication key ingredient ensures source tablet data is transferred to proper destination tablet

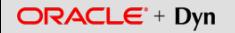

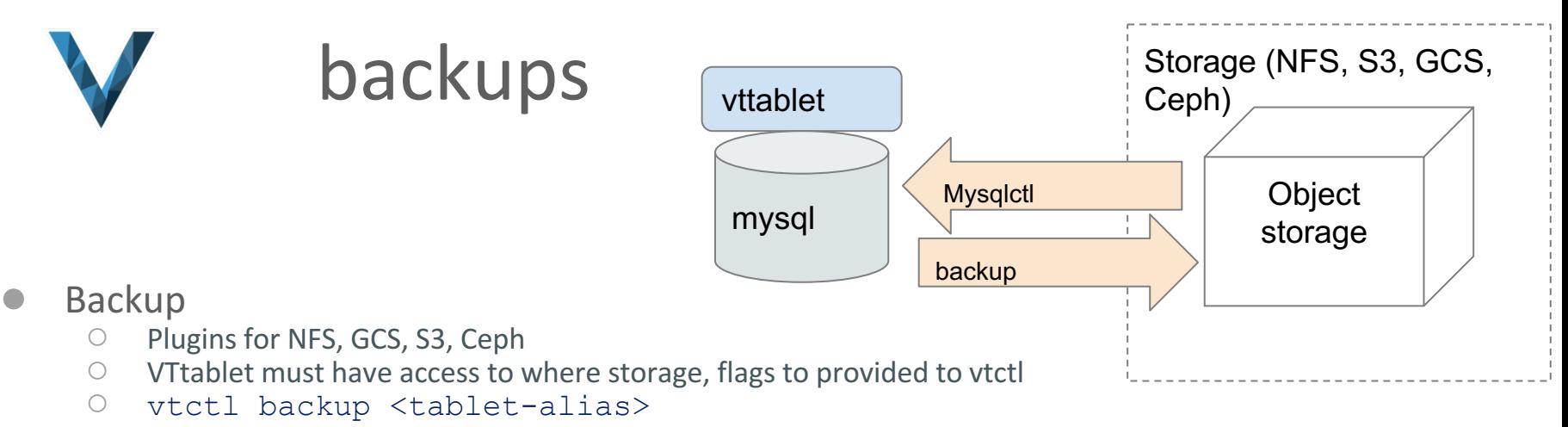

- **Restore** 
	- $\circ$  For restore, VTtablet started with arguments specifying whether to restore from a backup, the storage implementation and backup storage root (path)
- **Commands** 
	- vtctl backup <tablet-alias>
	- vtctl ListBackups <keyspace/shard>
	- vtctl RemoveBackup <keyspace/shard>

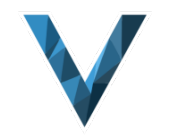

## Vitess StatefulSet Demo

## https://youtu.be/9in5HenJ9xY

- Create two shards
- Load database schema and vschema
- Scale one shard from 2 replicas to 3
- Delete StatefulSet, delete master pod, reparent
- Anthony Yeh, https://github.com/enisoc/vitess.git, statefulset-demo branch

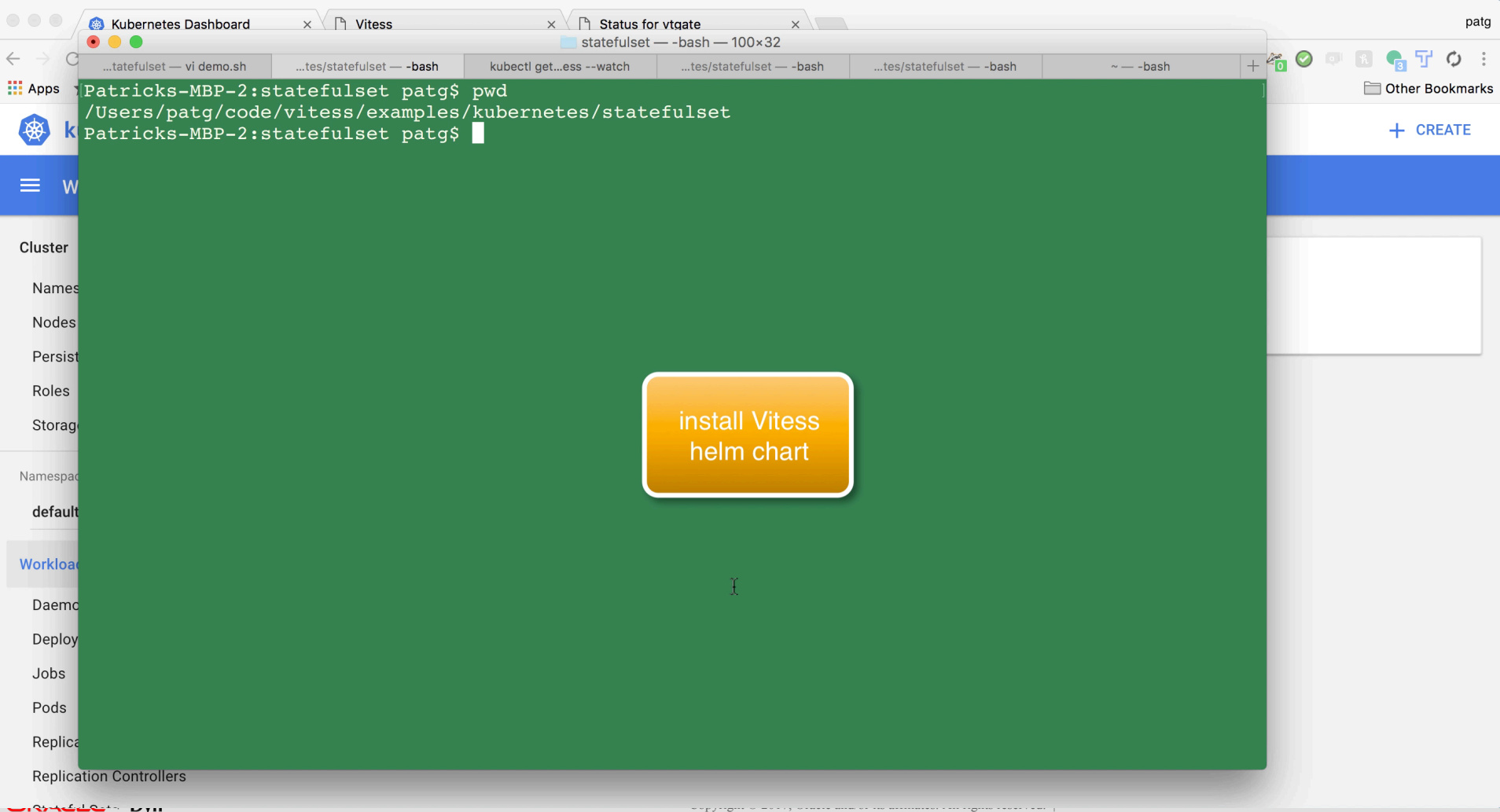

## Questions Preguntas Fragen सवाल...

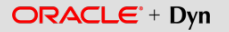

Copyright © 2017, Oracle and/or its affiliates. All rights reserved. |

# Thank you!

Special thanks to: Platform Team Oracle Dyn, Anthony Yeh, Sugu Sougoumarane, Owain Lewis, Steve Lerner, SeveralNines, et al!

## Extra slides - resources

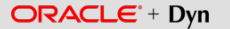

Copyright © 2017, Oracle and/or its affiliates. All rights reserved. |

## **Collectbeats**

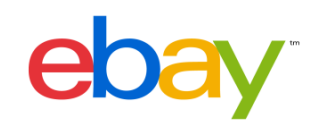

- Open Source effort within Ebay
- Inspired by Metricbeat module "drop in" concept.
- Find all pods exposing metrics and start polling
- Ability to
	- $\circ$  Collect metrics from any pod that exposes them
	- $\circ$  Collect logs from STDOUT or logs on container
	- Append pod metadata to logs and metrics
	- Allow pods to push metrics through Graphite protocol and parse them uniquely
	- Stitch stack-traces for application logs
- http://bit.ly/2zT4VNZ

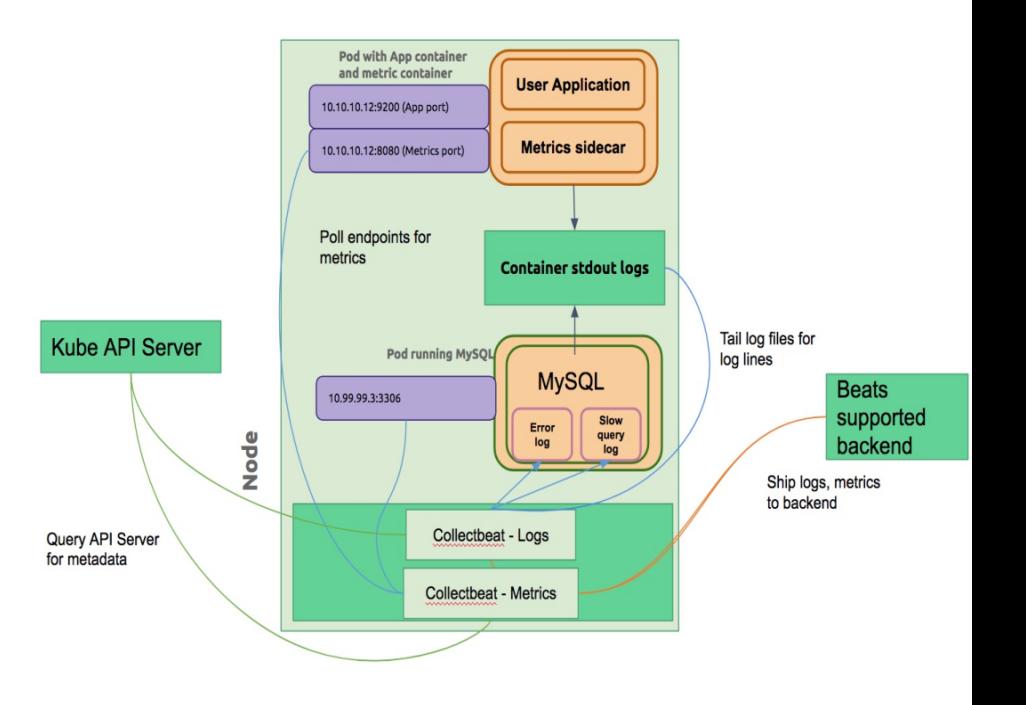

## Other MySQL installation examples

- helm install --name kubeconf stable/percona
	- https://www.youtube.com/watch?v=kZOk0w6YKMA
- Simple replication with a stateful set https://kubernetes.io/docs/tasks/runapplication/run-replicated-stateful-application/
	- https://www.youtube.com/watch?v=M7EWFL83Vdc
- Galera StatefulSet by SeveralNines https://severalnines.com/blog/mysqldocker-running-galera-cluster-kubernetes
	- https://youtu.be/3vn7Jd9z4kc

### NodeSelector

- Can be used to achieve affinity to a specific node
- Label assigned to node

kubectl label nodes ip-172.xxx.ec2.internal boxtype=c3.medium

```
spec:
 containers:
  - image: mysql:5.6
   name: mysql
   \ldots <snip>\ldotsnodeSelector:
   boxtype: c3.medium
```
## Node and Pod Affinity/AntiAffinity

- Based on labels
- nodeAffinity/nodeAntiAffinity uses labels on node
- podAffinity/podAntiAffinity labels of pods already running on node

**metadata:**

 **name: with-node-affinity (or with-pod-affinity)**

**spec:**

 **affinity:**

 **nodeAffinity:**

- Hard "must" requiredDuringSchedulingIgnoredDuringExecution
- Soft "preferred" preferredDuringSchedulingIgnoredDuringExecution

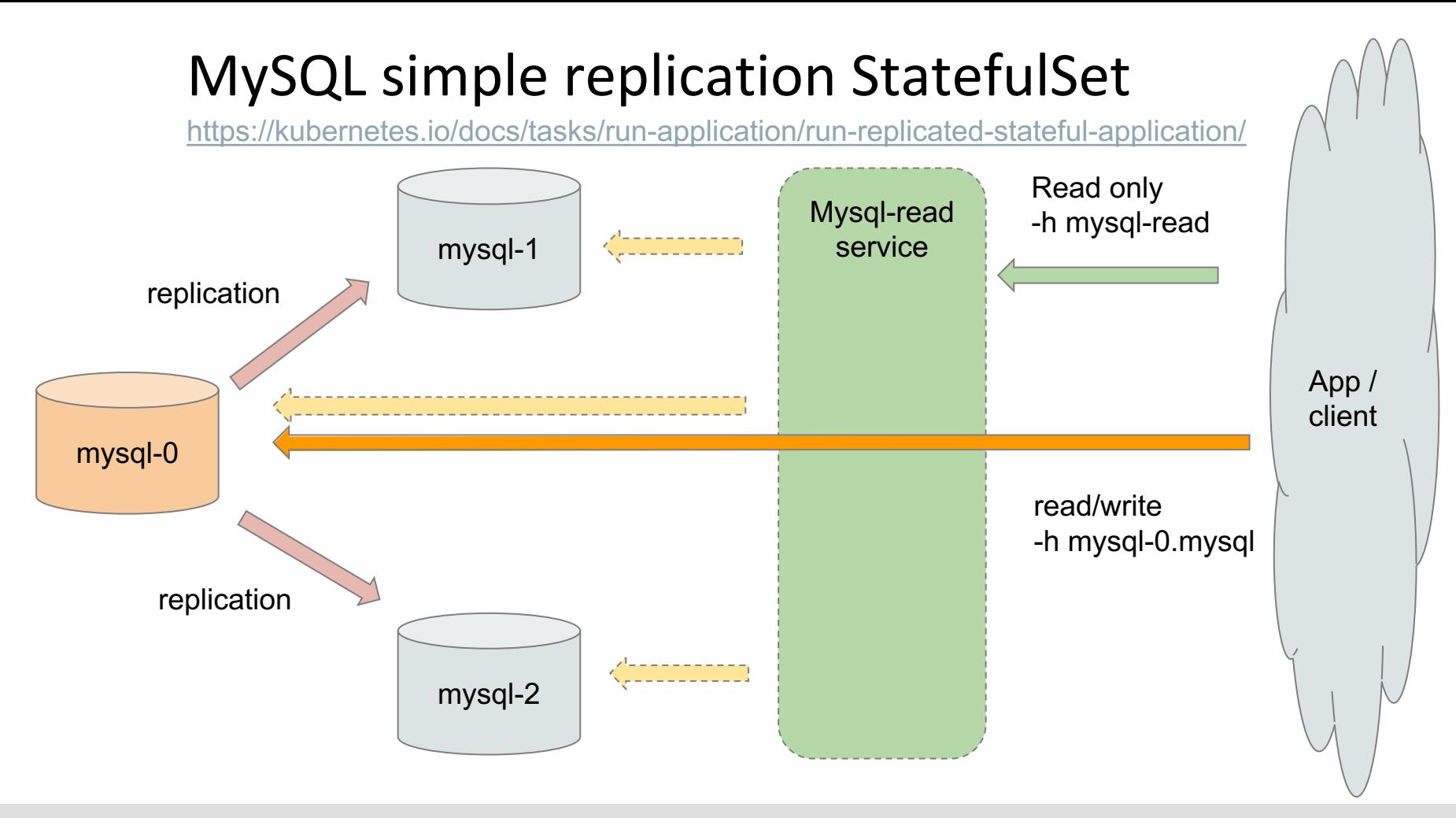

 $ORACLE + Dyn$ 

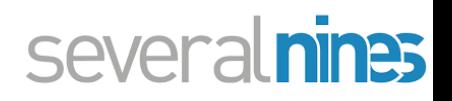

## MariaDB Galera StatefulSet example

- https://severalnines.com/blog/mysql-docker-running-galeracluster-kubernetes
- Provides both Deployment (ReplicaSet) and StatefulSet
- StatefulSet much more dynamic and ordinality gives more control
- Manually-provisioned PV/PVC using labels
- Utilizes etcd cluster for donor discovery in entry-point script
- No need for init containers as SST innate with Galera
- https://youtu.be/3vn7Jd9z4kc

## Headless Service

- Service with clusterIP of None
	- Makes it so all nodes have an Arecord of service-<ord>.<service name>
	- $\circ$  This service is not used for application or clients
- **Eor** read-only, create another service  $-$  mysql-read which can be of any type(nodePort, clusterIP, loadBalancer)

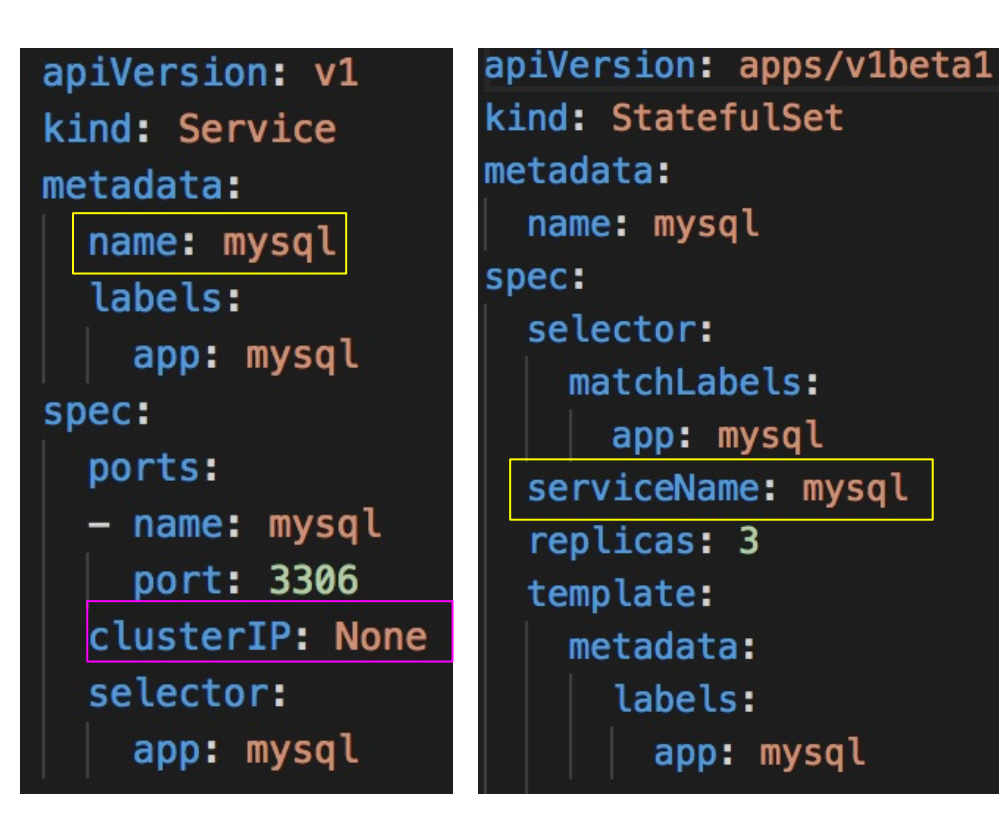

## VolumeClaimTemplate

- **Define a ServiceType**
- Specify type in VolumeClaimTemplate

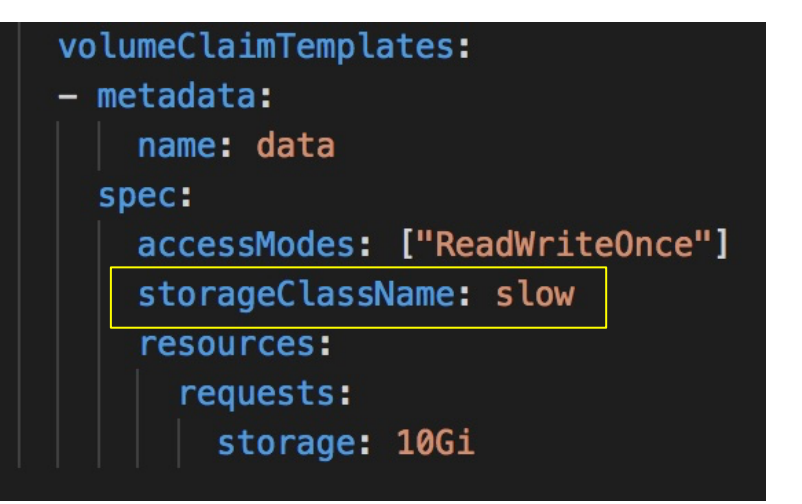

kind: StorageClass apiVersion: storage.k8s.io/v1 metadata: name: slow provisioner: kubernetes.io/aws-ebs parameters: type: io1 iopsPerGB: "10"

## Simple single instance with the Percona chart

- Now in Helm charts for MySQL, MariaDB, Percona
	- o helm install --name kubeconf stable/percona (or mysql, mariadb)
	- kubectl exec -it kubeconf-percona-xxx -- mysql -u root -p\$(kubectl get secret --namespace default kubeconfpercona -o jsonpath="{.data.mysql-root-password}" | base64 --decode; echo) -h kubeconf-percona
	- Set password with secret name and key in app manifest
- Fronted with simple service for application
- Easy to modify to add volumes
- Even better to run as a StatefulSet

### https://www.youtube.com/watch?v=kZOk0w6YKMA